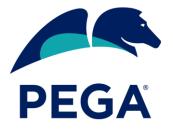

## Breakout | Customer Service

# **Community Forum**

Rabobank's Smart Investigate - Journey to the Pega Cloud

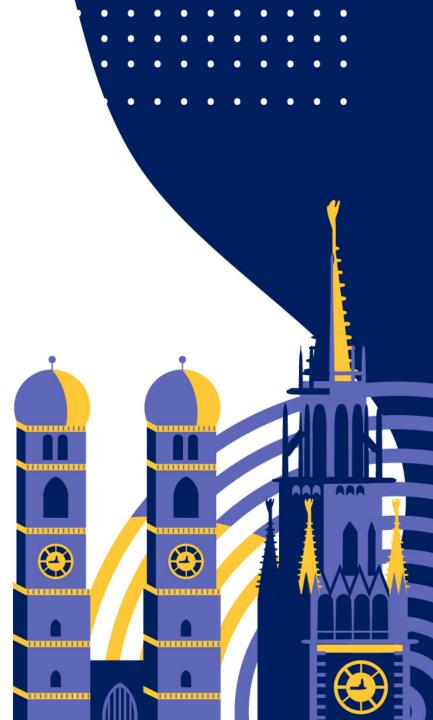

# Pega SI at Rabobank

The Realm of Pega Cloud in Rabobank Payments

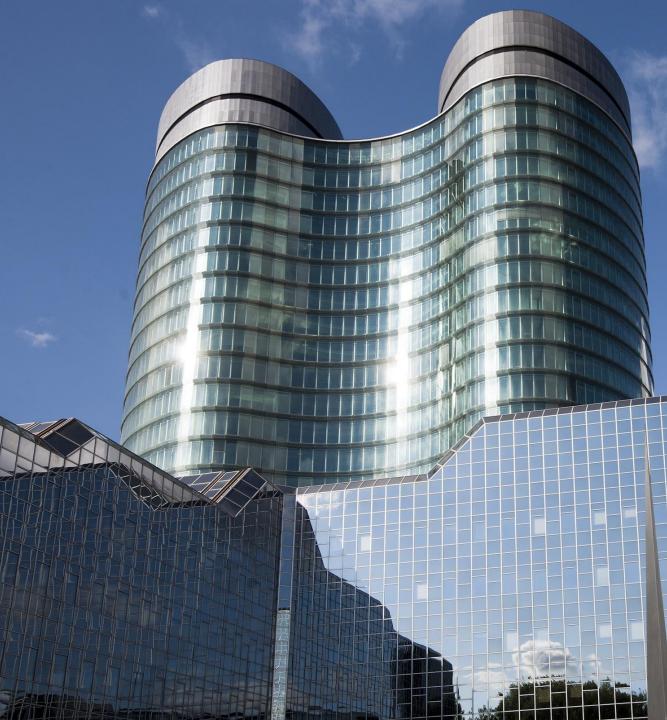

# Rabobank

### Our story

1895 - Several banks were set up in different parts of the Netherlands based on the Raiffeisen system. This organizational model was based on self-help, taking individual and mutual responsibility, and the involvement of all stakeholders.

1910 - 600 banks 1920 - 1100 banks

1960 – almost every household has a bank account

Banking changed: Personal loanes and Mortgages of private customers.

To support the many banks in 1972 Raiffeisen bank and the Boerenleenbank merged into Rabobank

Today we are still committed to these same principles, and to making a difference in society.

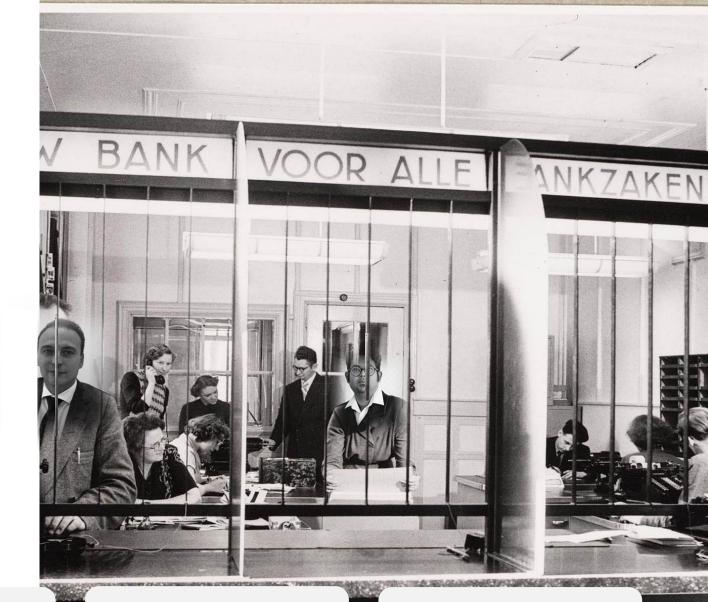

Improving future agriculture and horticulture

Promoting selfsufficiency Taking individual and mutual responsibility

Involving all stakeholders

# The Realm of Pega cloud in Rabobank Payments

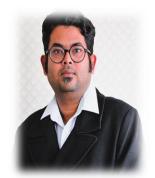

Priyabrata Dasgupta Pega Solution Architect

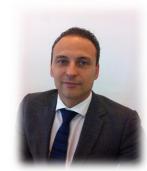

Tim Blonk Product Owner Pega SI

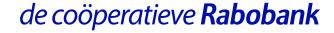

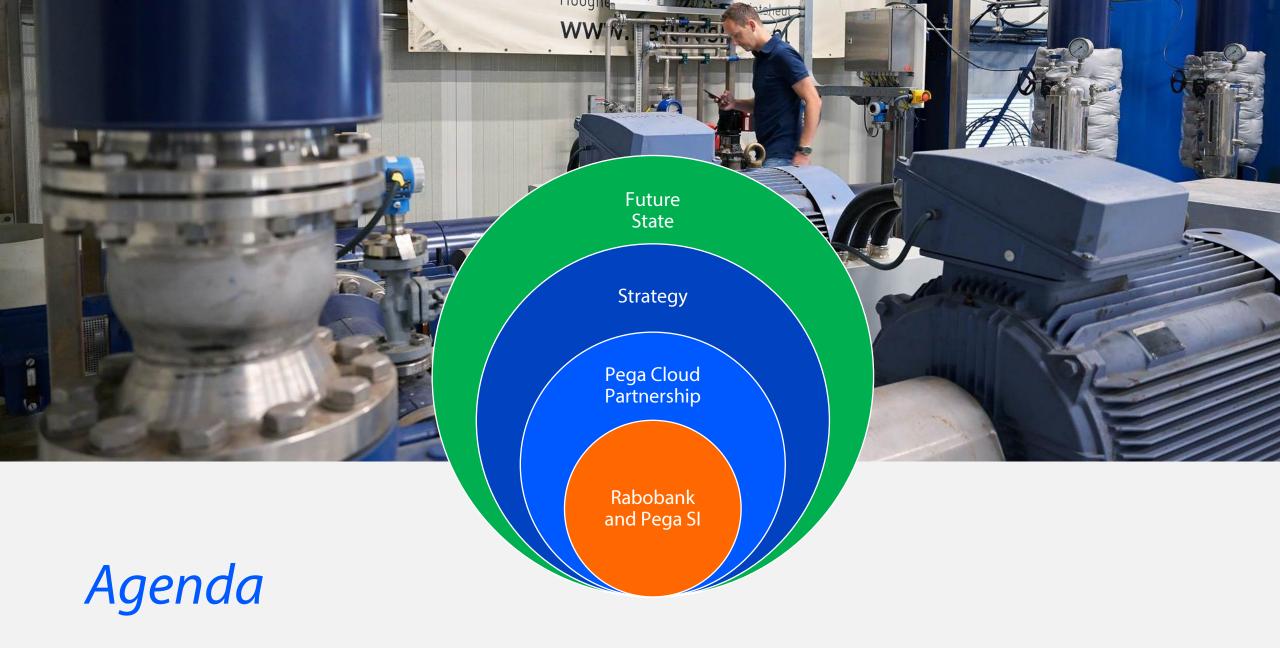

## Rabobank at a Glance

## **Our Mission**

## Growing a better world together

Almost 9.1 million customers

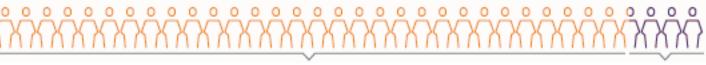

8.3 million Dutch customers

0.8 million international customers

### Rabobank in the Netherlands

**Domestic Retail Banking** 

78 local Rabobanks144 offices2.2 million members8.3 million private customers0.8 million commercial customers

### Wat we offer in the Netherlands

(amounts in EUR billions)

| Dutch Private Mortgages <b>193.0</b> | Lending to Food & Agri <b>40.4</b>                  | Leasing<br><b>1.3</b> |
|--------------------------------------|-----------------------------------------------------|-----------------------|
| Savings<br><b>152.9</b>              | Lending to Trade, Industry and Services <b>75.4</b> |                       |

6

# Rabobank at a Glance

### Situation on December 31, 2022

## International

**36 countries** 

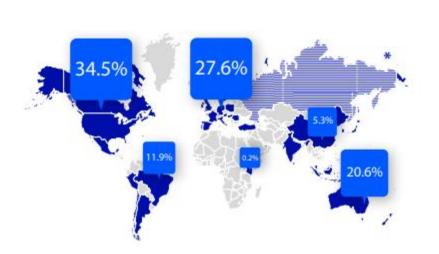

## *€ 73.0 billion*

Private sector lending to Food & Agri

### **€ 34.6** *billion*

Leasing

## *€ 39.0 billion*

Private sector lending to Trade, Industry and Services

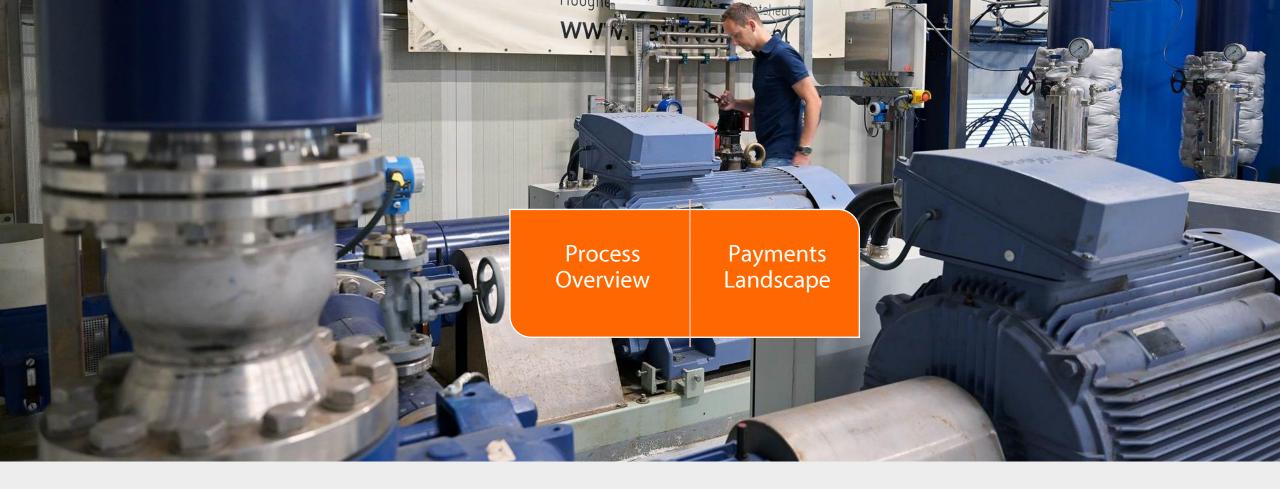

## Pega SI in the Payments domain

## Processes

### Payment Investigation application consists of below high level processes

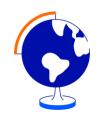

#### Investigations - WorldPay

- Unable to Apply
- Cancellation request
- Beneficiary Claims Non-Receipt
- Amendment Request
- Return of Funds (CT)
- Bank to Bank
- Blanco
- Miscellaneous

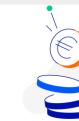

Investigations - SEPA

- Unable to Apply
- Cancellation request
- Beneficiary Claims Non-Receipt
- Amendment Request
- Return of Funds (CT)
- Bank to Bank
- Blanco
- Miscellaneous

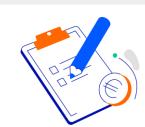

Investigations - Cash

• Sealbag

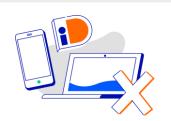

Investigations - Direct Debit

• SEPA Direct debit On hold

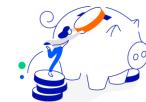

Value Transfer - Savings

- Incoming Value Transfer
- Outgoing Value Transfer

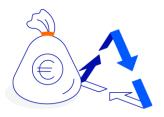

Reconciliation - Nostro

- Nostro Account
- Internal Account

9

## Pega SI in Payments Landscape

Pega SI application exitance in the Payments landscape – An AIC 232 application

- Connected with various Order Manager
   apps
- Payment execution apps
- Swift externally
- Wholesale and General Ledger for reconciliation processes
- Foreign Exchanges
- Front Office Siebel application through a number of api to perform client communications

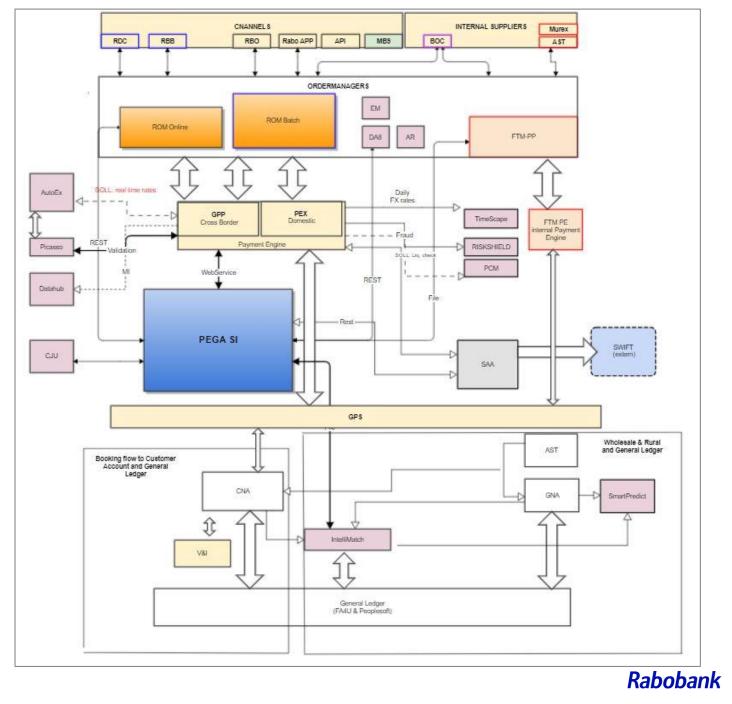

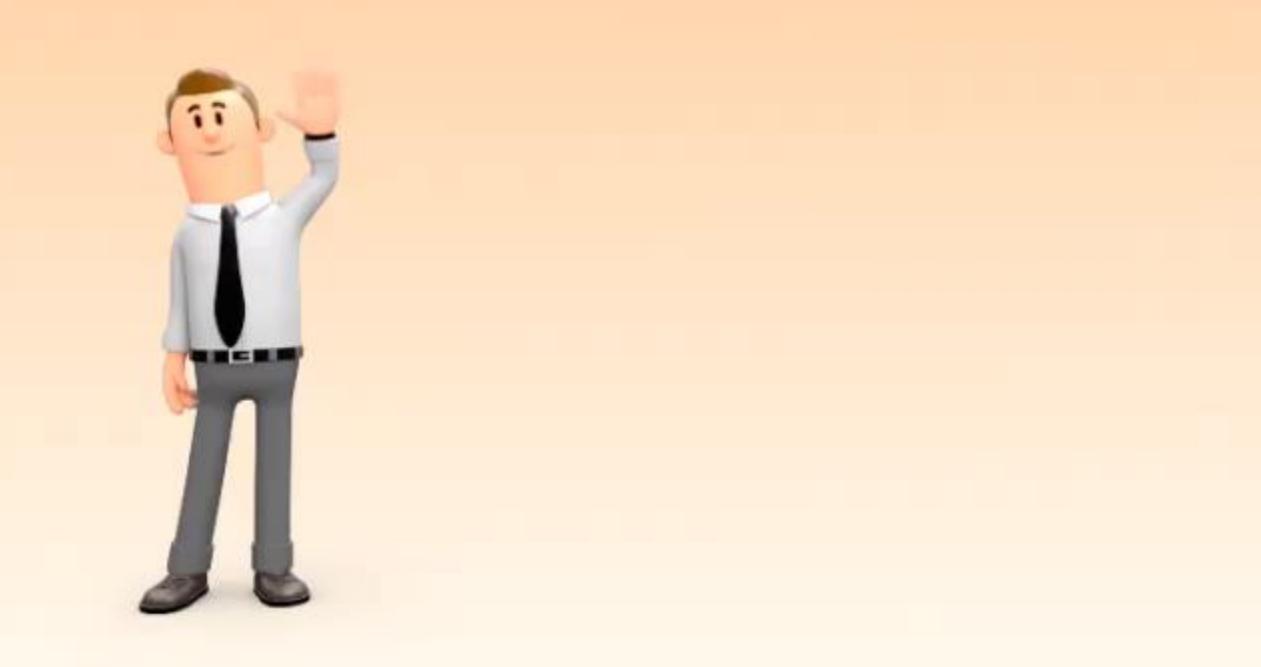

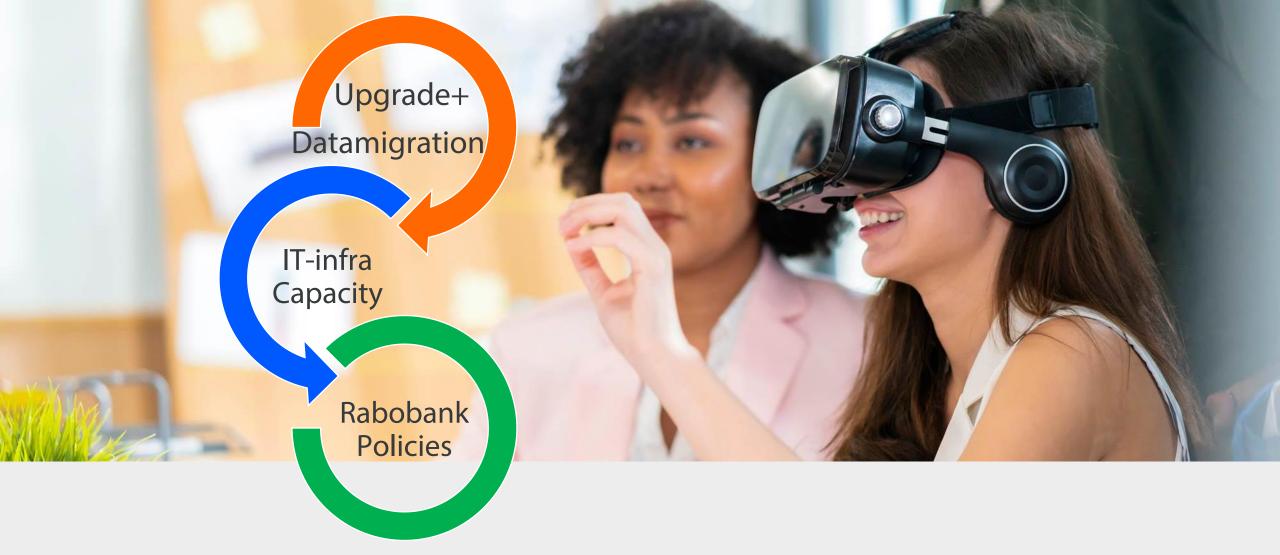

## Pega Cloud Partnership

## Rabobank Policies

- Buy over build
- Cloud First
- SaaS over PaaS

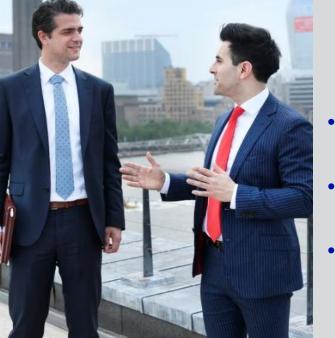

## Known

- Knowledgebase in Rabobank
- Sharing of components
- Datamigration by Pega

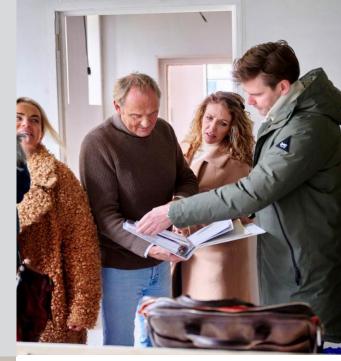

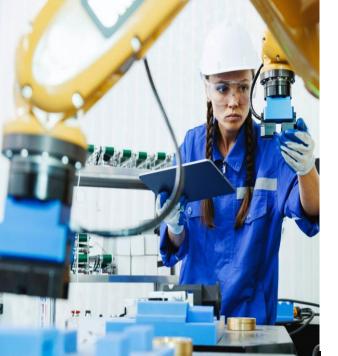

## Live Cycle Management

- Infrastructure
- Security
- Monitoring
- Product upgrades

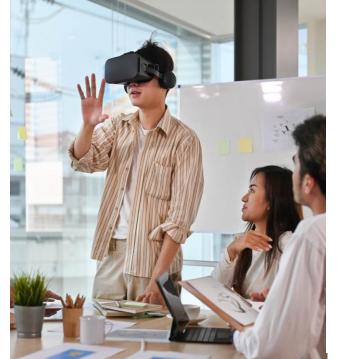

## Pega Cloud Partnership

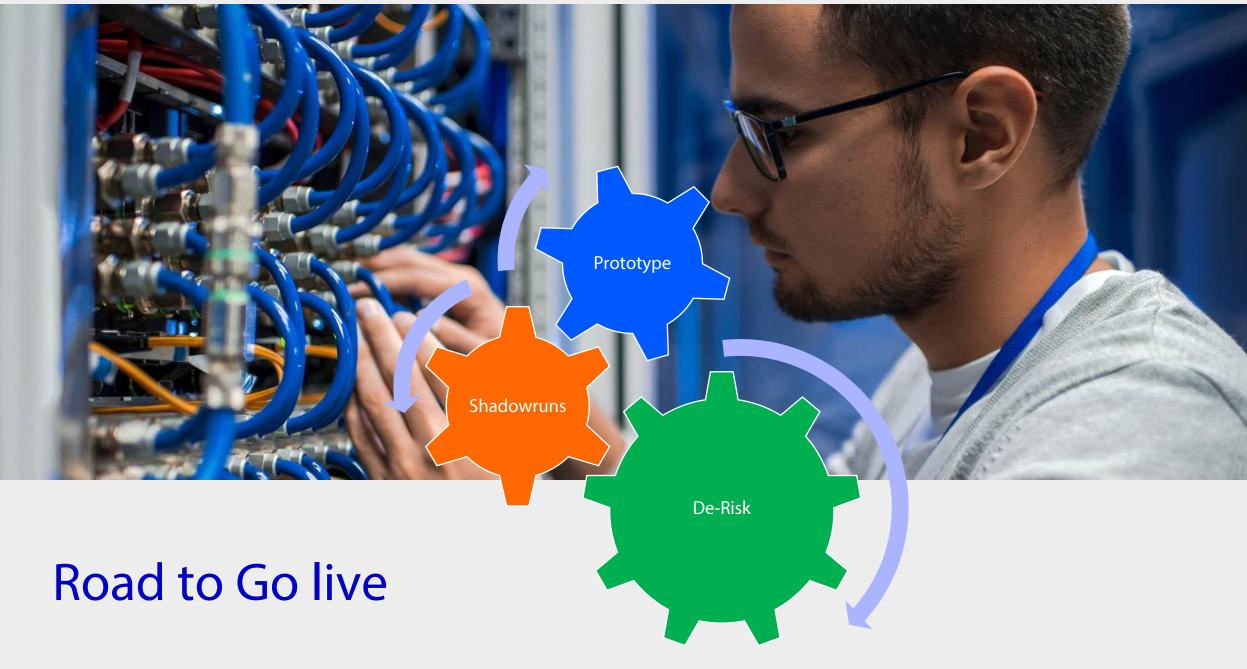

# Risk Factors "Go live"

#### AIC 232 Application

- High value transactions
- No downtime during office hours
- Highly secured acces control
- Secure connections
- Signed messaging (anti-tampering)

#### Posibility of fased Go live

- 90% of Processes need historical data which means Datamigration
- 33 interfaces

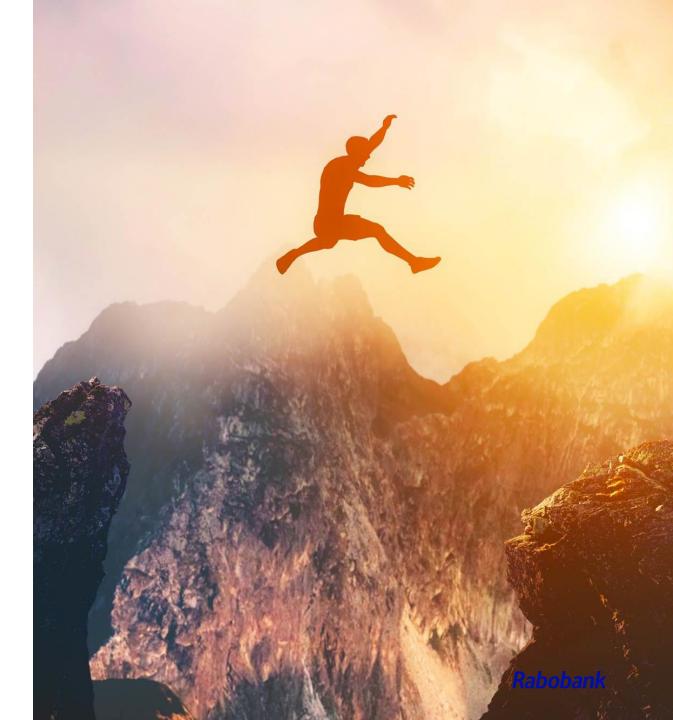

# Pega Cloud Live – At a glance

#### Assessment and Readiness

Platform, Application and Database assessment

Cloud compatibility

Assess the size & scope

Modernization

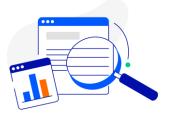

#### Upgrade Interface

Unsupported integrations

Design new integration patterns

Derisk implementation through on prem

Ex: Event Bus, Funnel

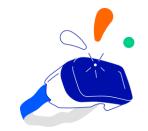

### **Rule Migration**

Business as usual on prem

Rule upgrade and migration plan

Tracking and retrofit

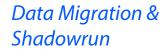

Involving Lead architects in setup design

VPN tunnel, OCM, IP whitelist

Connection test

Shadowrun with process onboarding

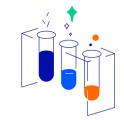

# Data Migration

- Rabobank Payments Pega Cloud VPC with reserved IP space
- VPN setup through public internet connected to DMZ route
- Connect to dedicated Oracle Connection Manager specific to the environment
- Access to Rabobank Pega on-prem environment

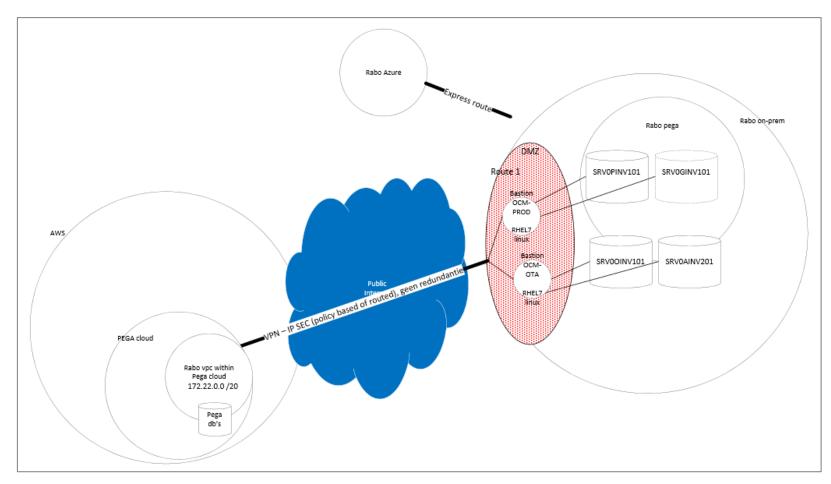

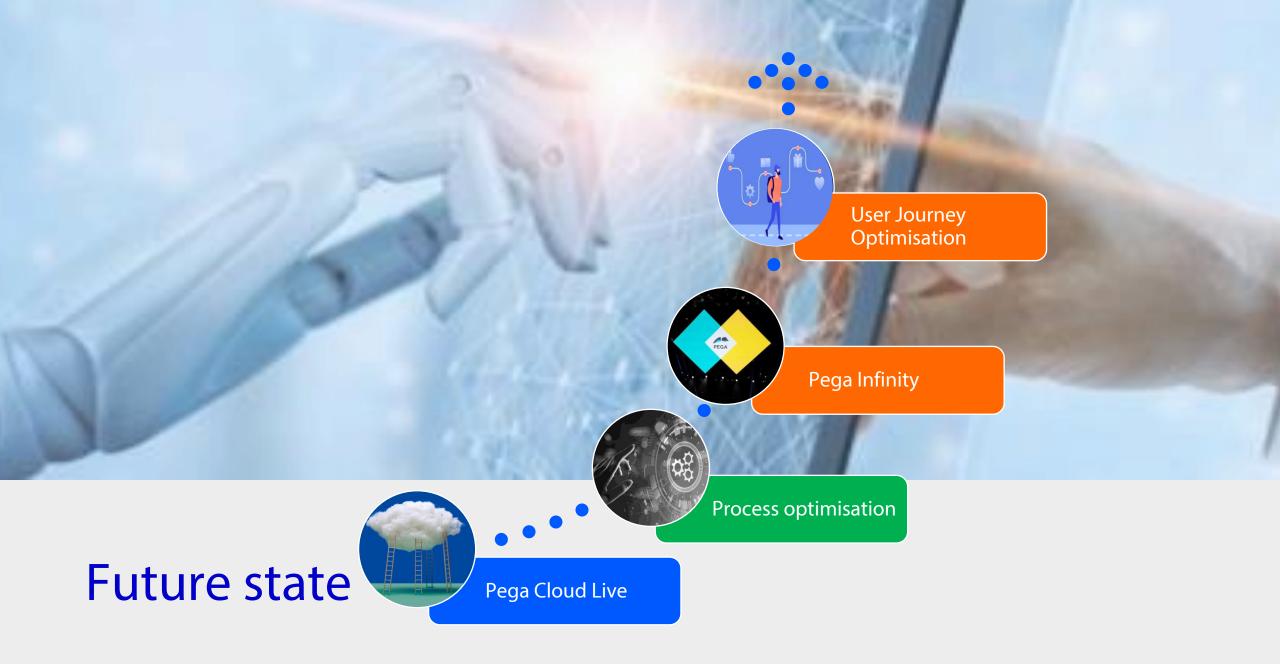

## **Optimisation - Process**

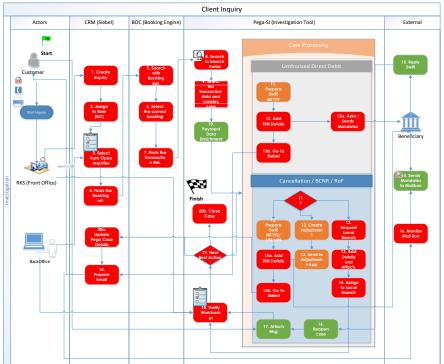

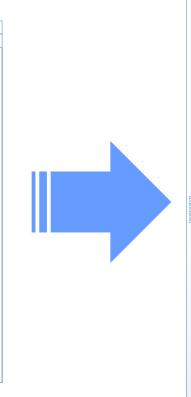

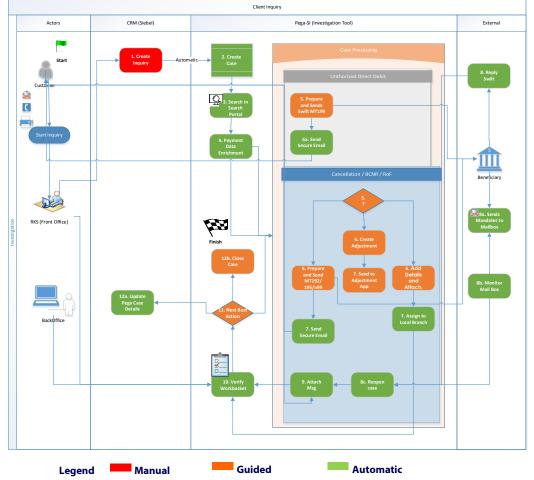

# Infinity Based

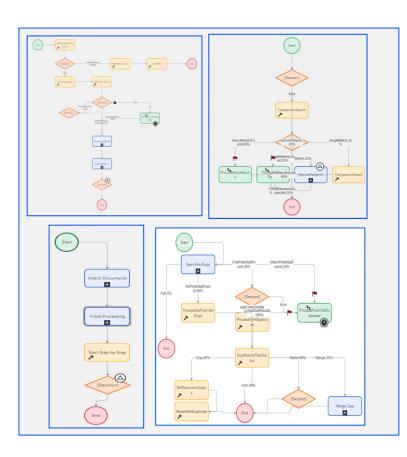

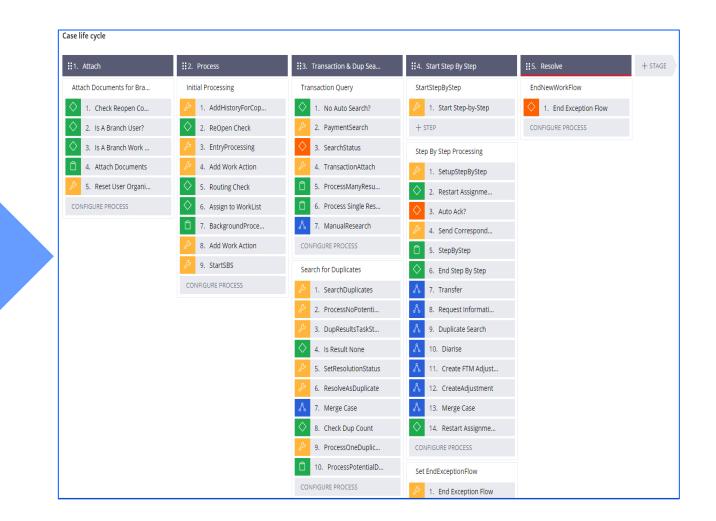

# **Optimisation - User Journey**

- Leverage technology to identify exceptions, generate alerts and automate repairs and reprocessing
- **Reduce cost per investigations** of the case types based on an agreed criteria
- Make complex processes simpler & cost efficient
- Map the **PEGA SI user journeys** with upcoming infinity adoption
- Seamless user experience combine with **Pega case management** through stateless **interpreter DX**

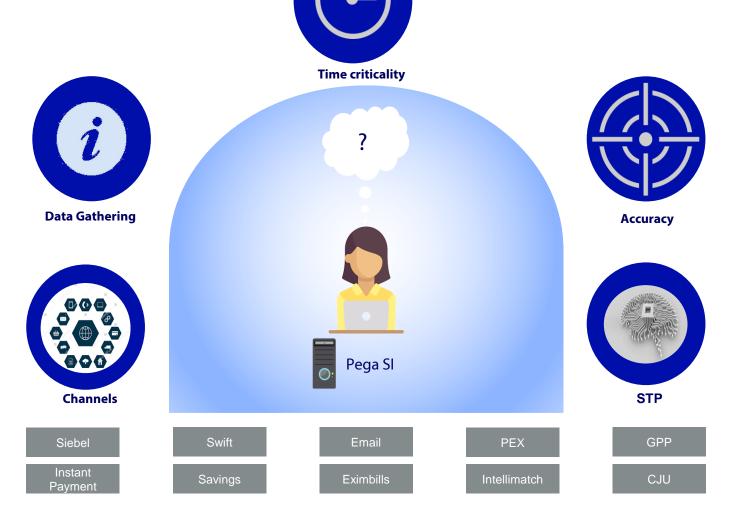

Thank you for your attention

# **Optimisation – User Journey through DX**

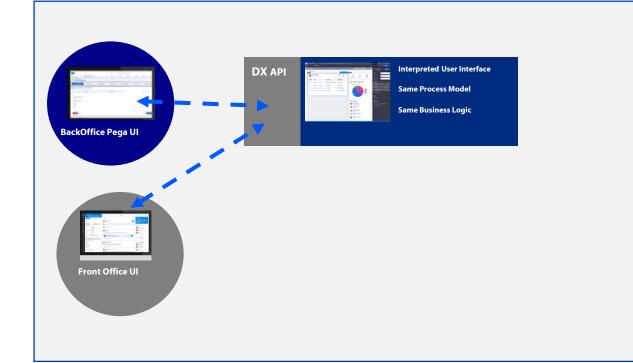

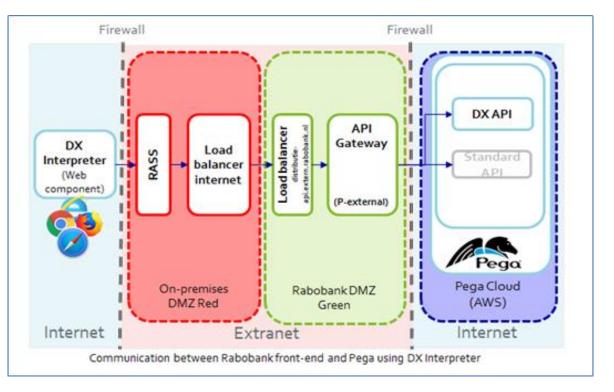

- A centralized web component "DX Interpreter" invokes the APIs exposed on the API Gateway
- Reuse Rabobank defined authentication mechanism for Customer, Employee or Visitor In this scenario it will mostly be Employee authentication
- Usage of API endpoints on gateway based on authentication mechanism chosen